# **AutoCAD Incl Product Key Free Download**

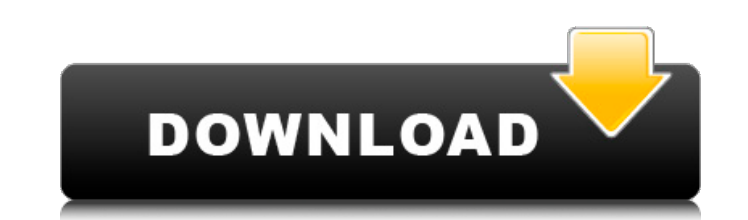

#### **AutoCAD Crack+ [Updated-2022]**

In its most common form, AutoCAD includes a variety of drafting and design tools for working on two-dimensional (2D) and three-dimensional (3D) drawings. The software allows multiple 2D and 3D views, supports many object t and 3D solids. It also supports layers and coordinates, drawing and placement of symbols and text, annotating drawings with dimensions, and complex filters. 2D and 3D views, Layers, and coordinate systems are also found in AutoCAD Electrical, AutoCAD Mechanical, AutoCAD Plant 3D, AutoCAD 360, and AutoCAD Architecture and Design Suite. AutoCAD is a commercial, Windows-based software application for commercial use. Ranks third in the U.S. mark Suite. According to some sources, AutoCAD commands are available in 34 languages, including Arabic and Chinese. AutoCAD's status and popularity depend on various factors, including the availability of comprehensive trainin media. An operating system (OS) and a display adapter are required. Some specialized models come with a graphics adapter. Windows NT, Windows XP operating systems are supported. In 2006, a variant of AutoCAD was named the Autodesk Inc. (NASDAQ: ADSK) announced the acquisition of the German software company, Balzer+Partner AG, which specializes in industrial engineering software. In May 2007, Autodesk announced an agreement to acquire Texasmany fields, including architecture, civil engineering, automotive, mechanical, and electrical. AutoCAD is the world's most popular and valuable CAD program. History Apple In 1976, Apple Computers co-founder Steve Wozniak the Apple II Plus became the world's first personal computer to feature RAM and BASIC programming language support. The Apple II Plus also came with a 28-column dot-mat

# **AutoCAD Activation Code**

WorldSpace and LocalSpace AutoCAD supports a fully three-dimensional view of the model space. This 3D world view can be thought of as having its own coordinate system, and the user can use the model space to navigate and i LocalSpace. WorldSpace In WorldSpace, one can see the perspective, as in other three-dimensional CAD applications such as SolidWorks, ThreeD Max or SOLIDWORKS Fusion 360. In AutoCAD, the ViewCube is used to change from one from one viewing perspective to another, such as by clicking on the ViewCube, clicking on the handle on the ViewCube, dragging with the mouse, or by pressing the ViewCube key while holding a mouse button down. Additionally that are available, and will display a ViewCube in the specified location. As the user zooms out, the view becomes larger, and as the user zooms in, the view becomes smaller. In WorldSpace, there are different viewpoint op The user can also rotate the viewing viewpoint by using the mouse. WorldSpace view and rotation are managed by the ViewSpaceRotation unit. In the ViewCube, there is a button for ViewSpaceRotation to be active. When the Vie ViewSpaceRotation allows one to use mouse rotation, along with a right-click menu of ViewSpaceRotation options. When an individual view or rotation is made, the cursor changes to a right-triangle pointer, and there is a ri the mouse is moved over the ViewCube, it will be scaled to the center of the view. An additional setting that allows the user to see the model from different views is the Rotate On Mouse Wheel setting. This allows the mous on the ViewCube is a mirror image of the Orientation of the ViewCube. By default, the orientation of the handle on the ViewCube is set to the right side of the ViewCube, which corresponds to the a1d647c40b

### **AutoCAD Crack For PC**

Double click on the keygen file to start the installation. The installation here islue will download the registration key, which will be saved in the folder: {"id":"{65B76C7F-3A53-4AC6-8105-B2A4CEDBA57D}","name":"AACD/Rapi installation. You can find the file inside Autocad application. The file name will be: "ACDWrap.exe" Use the key to register the file: 1. Open Autocad and select the file, right click on it and select the "Register". 2. Th "Allow". 3. A new dialog box will ask you to enter your Autodesk ID and password. Click on "OK" and then click on "Next" again. 4. An "Installation Check" dialog box will appear and will give you information about the inst following path: {"id":"{65B76C7F-3A53-4AC6-8105-B2A4CEDBA57D}","name":"AACD/Rapid/Operational/v130"} You can also find Autocad application folder in the following path: {"id":"{65B76C7F-3A53-4AC6-8105-B2A4CEDBA57D}","name" to uninstall the AutoCAD application from your computer Click on "Run" and type the following in the window: "\\Program Files\AutoCAD\uninstall.exe" -f Or press CTRL + SHIFT + DEL to launch the uninstaller. If you've insta Files\Autodesk\AutoCAD\uninstall.exe -uninstall"

# **What's New In AutoCAD?**

Reposition: Crop geometry to a specific area. Use the drawing view to move the selected layer within the document area, and the layer view to view your selections on the template (video: 1:11 min.) Color: Save or print wor dialog box to save the colors in a style set, Excel spreadsheet or image. (video: 1:17 min.) Selection: Expand the Selection Manager to use it like a Windows Explorer window. Expand and collapse selection sets. Clear any s advanced characteristics. Layers with advanced attributes display in the Layer Control panel. (video: 1:07 min.) Saving, Sharing, Print: Save your project or set of drawings to the cloud and share easily. Use the Share pan running AutoCAD commands (Video: 1:19 min) Enhancements and new features in AutoCAD that are designed to make your work more efficient, accurate and less time consuming. Prepare selected objects for the graphisizer Create AutoCAD Perform area selection using the Select tool Utilize the Layer View Simulate drafting on physical models Pin, track and annotate drawings on a whiteboard Print directly from AutoCAD drawings Create and manage Hyper documents Placement and addition of AutoCAD tools Use of Windows Live Mesh New AutoCAD scripts using Python Editor enhancements C++ APIs New unit converter AutoCAD timeline Scratchboard A lot more For more detailed informa 2023 Quick Start Guide. See the new features and all the details about AutoCAD 2023 in the What's New for AutoCAD? topic on the AutoCAD Blog Visualize your CAD solutions with the AutoCAD Web App

# **System Requirements:**

1GB RAM or higher NVIDIA® GeForce GTX 460 or ATI Radeon™ HD 4870 with 1GB VRAM or higher Intel® Core 2 Duo processor or AMD Phenom™ X3 processor or equivalent Windows® 7, Vista or XP DirectX® 9.0c graphics card Windows® 7 Service Pack 3 installed 2GB available hard disk space Monitor capable of 1280×720 resolution When Windows Live, Microsoft Live Spaces or